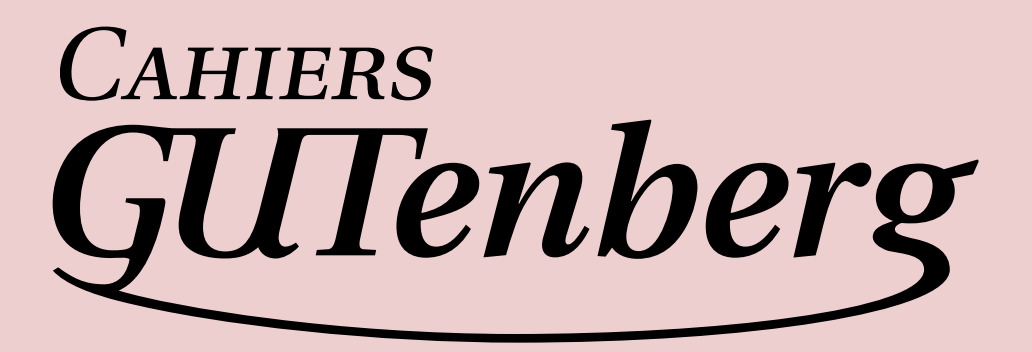

## $\mathcal{G}$  luat<sub>e</sub>x 0.63 short reference  $\overline{\mathbf{f}}$  Taco Hoekwater

*Cahiers GUTenberg, nº 56 (2011), p. 134-139.* 

[<http://cahiers.gutenberg.eu.org/fitem?id=CG\\_2011\\_\\_\\_56\\_134\\_0>](http://cahiers.gutenberg.eu.org/fitem?id=CG_2011___56_134_0)

© Association GUTenberg, 2011, tous droits réservés.

L'accès aux articles des *Cahiers GUTenberg* [\(http://cahiers.gutenberg.eu.org/\)](http://cahiers.gutenberg.eu.org/), implique l'accord avec les conditions générales d'utilisation [\(http://cahiers.gutenberg.eu.org/legal.html\)](http://cahiers.gutenberg.eu.org/legal.html). Toute utilisation commerciale ou impression systématique est constitutive d'une infraction pénale. Toute copie ou impression de ce fichier doit contenir la présente mention de copyright.

# **LuaTEX 0.63 Short Reference** LuaT<sub>EX</sub> 0.63 Stručný průvodce

Taco Hoekwater

**Abstract**: This manual gives a brief description of functions collected mainly in the callback, font, font loader, image, kpathsea, language, lua, metapost, node, pdf, status, typesetting, IO, texconfig and token tables provided by LuaT<sub>EX</sub> 0.63.

**Key words:** Lua, LuaT<sub>E</sub>X, revision 0, version 63, tables

**Abstrakt**: V manuálu je uveden stručný popis funkcí, zahrnutých zejména ve zpětných voláních, v řadě tabulek, které poskytuje LuaT<sub>E</sub>X 0.63.

Klíčová slova: programovací jazyk Lua, LuaT<sub>E</sub>X, verze 0.63, tabulky

*taco (at) elvenkind (dot) com Elvenkind BV, Spuiboulevard 269, 3311 GP Dordrecht, The Netherlands*

#### **Tokenisation changes callbacks**

string = **process\_input\_buffer**(string)

- Modify the encoding of the input buffer. string = **process\_output\_buffer**(string) Modify the encoding of the
- output buffer. table = **token filter**() Override the tokenization process. Return value
- is a token or an array of tokens

#### **Node list callbacks**

**buildpage** filter(string) Process objects as they are added to the main vertical list. The string argument gives some context.

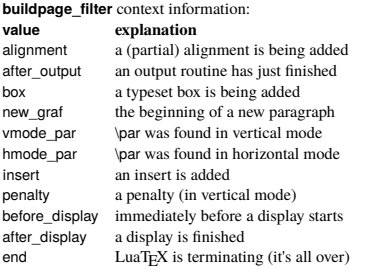

#### node = **pre\_linebreak\_filter**(node, string)

Alter a node list before linebreaking takes place. The string argument gives some context.

**pre\_linebreak\_filter** context information:

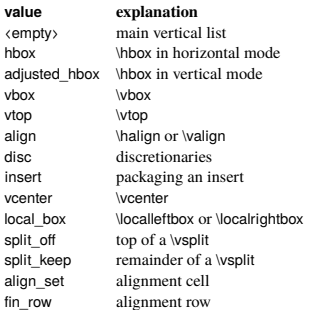

#### node = **linebreak\_filter**(node, boolean)

Override the linebreaking algorithm. The boolean is true if this is a pre-display break.

- node = **post\_linebreak\_filter**(node, string) Alter a node list afer linebreaking has taken place. The string argument gives some context.
- node = **hpack\_filter**(node, string, number, string, string) Alter a node list before horizontal packing takes place. The first string gives some context, the number is the desired size, the second string is either "exact" or "additional" (modifies the first string), the third string is the desired direction
- node = **vpack\_filter**(node, string, number, string, number, string) Alter a node list before vertical packing takes place. The second number is the desired max depth. See **hpack\_filter** for the arguments.
- node = **pre\_output\_filter**(node, string, number, string, number, string) Alter a node list before boxing to \outputbox takes place. See **vpack\_filter** for the arguments.
- **hyphenate**(node, node) Apply hyphenation to a node list.
- **ligaturing**(node, node) Apply ligaturing to a node list.
- **kerning**(node, node) Apply kerning to a node list.
- node = **mlist** to hlist(node, string, boolean) Convert a math node list into a horizontal node list.

#### **Font definition callback**

metrics = **define font**(string, number) Define a font from within lua code. The arguments are the user-supplied information, with negative numbers indicating scaled, positive numbers at

#### **Event callbacks**

**pre\_dump**() Run actions just before format dumping takes place.

- **stop\_run**() Run actions just before the end of the typesetting run.
- **start run**() Run actions at the start of the typesetting run.
- **start\_page\_number**() Run actions at the start of typeset page number message reporting.

**stop page number**() Run actions at the end of typeset page number message reporting.

**show\_error\_hook**() Run action at error reporting time.

**finish pdffile**() Run actions just before the PDF closing takes place.

#### **Font table**

metrics = **font.read tfm**(string, number) Parse a font metrics file, at the size indicated by the number.

metrics = **font.read\_vf**(string, number)

Parse a virtual font metrics file, at the size indicated by the number. metrics = **font.getfont**(number) Fetch an internal font id as a lua table.

**font.setfont**(number, metrics) Set an internal font id from a lua table. boolean = **font.frozen**(number) True if the font is frozen and can no

longer be altered. number = **font.define**(metrics) Process a font metrics table and stores

it in the internal font table, returning its internal id. number = **font.nextid**() Return the next free font id number.

number = **font.id**(string) Return the font id of the font accessed by the csname given.

[number] = **font.current**([number]) Get or set the currently active font number = **font.max**() Return the highest used font id at this moment. number, metrics = **font.each**() Iterate over all the defined fonts.

## **Font loader table**

table = **fontloader.info**(string) Get various information fields from an font file.

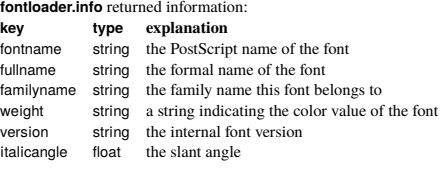

luafont, table = **fontloader.open**(string, [string]) Parse a font file and return a table representing its contents. The optional argument is the name of the desired font in case of font collection files. The optional return value contains any parser error strings.

Listing all of the substructure returned from **fontloader.open** would take too much room, see the big reference manual.

**fontloader.apply featurefile**(luafont, string) Apply a feature file to a fontloader table.

**fontloader.apply\_afmfile**(luafont, string)

Apply an AFM file to a fontloader table.

## **Image table**

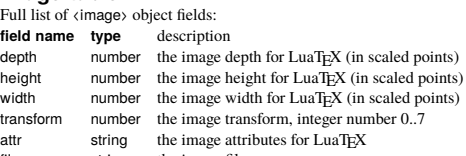

filename string the image file name<br>stream string the raw stream data stream string the raw stream data for an /Xobject /Form object

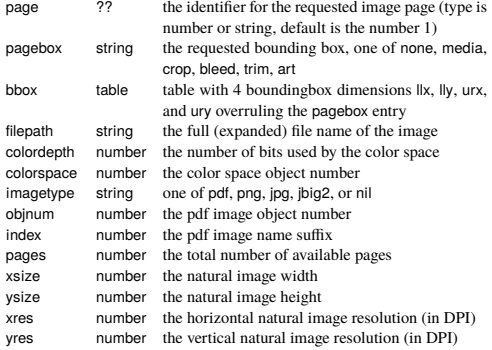

image = **img.new**([table]) This function creates an 'image' object. Allowed fields in the table: "filename" (required), "width", "depth", "height", "attr", "page", "pagebox", "colorspace").

table = **img.keys**() Returns a table with possible image table keys, including retrieved information.

image = **img.scan**(image) Processes an image file and stores the retrieved information in the image object.

image = **img.copy**(image) Copy an image.

image = **img.write**(image) Write the image to the PDF file.

image = **img.immediatewrite**(image) Write the image to the PDF file immediately.

node = **img.node**(image) Returns the node associated with an image.

table = **img.types**() Returns a list of supported image types.

table = **img.boxes**() Returns a list of supported image bounding box names.

## **Kpathsea table**

**kpse.set\_program\_name**(string, [string])

Initialize the kpathsea library by setting the program name. The optional string allows explicit progname setting.

kpathsea = **kpse.new**(string, [string]) Create a new kpathsea library instance. The optional string allows explicit progname setting.

string = **kpse.find\_file**(string, [string], [boolean], [number]) Find a file. The optional string is the file type as supported by the standalone kpsewhich program (default is "tex", no autodiscovery takes place). The optional boolean indicates wether the file must exist. The optional number is the dpi value for PK files.

string = **kpse.lookup**(string, table) Find a file (extended interface). The **kpse.lookup** options match commandline arguments from kpsewhich:

## **key type description**

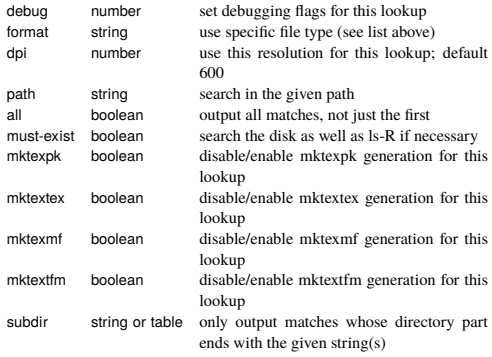

**kpse.init\_prog**(string, number, string, [string]) Initialize a PK gen-

eration program. The optional string is the metafont mode fallback name

- string = **kpse.readable file**(string) Returns true if a file exists and is readable.
- string = **kpse.expand\_path**(string) Expand a path.

string = **kpse.expand\_var**(string) Expand a variable.

string = **kpse.expand\_braces**(string) Expand the braces in a variable.

- string = **kpse.show** path(string) List the search path for a specific file type.
- string = **kpse.var\_value**(string) Return the value of a variable.
- string = **kpse.version**() Return the kpathsea version.

## **Language table**

language = **lang.new**([number]) Create a new language object, with an optional fixed id number.

- number = **lang.id**(language) Returns the current internal \language id number.
- [string] = **lang.hyphenation**(language, [string]) Get or set hyphenation exceptions.

**lang.clear\_hyphenation**(language)

Clear the set of hyphenation exceptions.

string = **lang.clean**(string) Creates a hyphenation key from the supplied hyphenation exception.

[string] = **lang.patterns**(language, [string])

Get or set hyphenation patterns.

**lang.clear\_patterns**(language) Clear the set of hyphenation patterns.

[number] = **lang.prehyphenchar**(language, [number]) Set the pre-hyphenchar for implicit hyphenation.

- [number] = **lang.posthyphenchar**(language, [number]) Set the post-hyphenchar for implicit hyphenation.
- [number] = **lang.preexhyphenchar**(language, [number]) Set the pre-hyphenchar for explicit hyphenation.
- [number] = **lang.postexhyphenchar**(language, [number]) Set the post-hyphenchar for explicit hyphenation.
- boolean = **lang.hyphenate**(node, [node]) Hyphenate a node list.

## **Lua table**

There are 65536 bytecode registers, that are saved in the format file. Assignments are always global.

function = **lua.getbytecode**(number)

Return a previously stored function from a bytecode register.

**lua.setbytecode**(number, function) Save a function in a bytecode register.

They also be accessed via the virtual array lua.bytecode[].

The virtual array lua.name[] can be used to give names to lua chunks. To use lua.name[1], set lua.name[1] = 'testname' and \directlua1{rubbish}.

## **Metapost table**

string = **mplib.version**() Returns the mplib version. mpinstance = **mplib.new**(table) Create a new metapost instance. mpdata = **mp:execute**(string) Execute metapost code in the instance. mpdata = **mp:finish**() Finish a metapost instance. The return value of mp:execute and mp:finish is a table with a few possible keys (only status is always guaranteed to be present). log string output to the 'log' stream term string output to the 'term' stream error string output to the 'error' stream (only used for 'out of memory') status number the return value: 0=good, 1=warning, 2=errors, 3=fatal error fig table an array of generated figures (if any) Handling of fig objects would take too much room here, please see the big reference manual. table = **mp:statistics**() Returns some statistics for this metapost instance.

number = **mp:char\_width**(string, number) Report a character's width.

number = **mp:char\_height**(string, number)

Report a character's height. number = **mp:char\_depth**(string, number) Report a character's depth.

#### **Node table**

- table = **node.types**() Return the list of node types.
- table = **node.whatsits**() Return the list of whatsit types.
- number = **node.id**(string) Convert a node type string into a node id number.
- number = **node.subtype**(string) Convert a whatsit type string into a node subtype number.
- string = **node.type**(number) convert a node id number into a node type string.
- table = **node.fields**(number, [number]) Report the fields a node type understands. The optional argument is needed for whatsits.
- boolean = **node.has\_field**(node, string)
- Return true if the node understands the named field. node = **node.new**(number, [number]) Create a new node with id and (optional) subtype.
- **node.free**(node) Release a node.
- **node.flush\_list**(node) Release a list of nodes.
- node = **node.copy**(node) Copy a node.
- node = **node.copy** list(node, [node]) Copy a node list.
- node, number = **node.hpack**(node, [number], [string], [string]) Pack a node list into a horizontal list. The number is the desired size, the first string is either "exact" or "additional" (modifies the first string), the second string is the desired direction
- node, number = **node.vpack**(node, [number], [string], [string]) Pack a node list into a vertical list. Arguments as for node.hpack
- number, number, number = **node.dimensions**([number], [number], [number], node, [node])
	- Return the natural dimensions of a (horizontal) node list. The 3 optional numbers represent glue\_set, glue\_sign, and glue\_order. The calculation stops just before the optional node (default end of list)
- node = **node.mlist\_to\_hlist**(node, string, boolean) Recursively convert a math list into a horizontal list. The string differentiates display and inline, the boolean whether penalties are inserted
- node = **node.slide**(node) Move to the last node of a list while fixing next and prev pointers.
- node = **node.tail**(node) Return the last node in a list.
- number = **node.length**(node, [node]) Return the length of a node list. Processing stops just before the optional node. number = **node.count**(number, node, [node])
- Return the count of nodes with a specific id in a node list. Processing stops just before the optional node.
- node = **node.traverse**(node) Iterate over a node list.
- node = **node.traverse\_id**(number, node)
- Iterate over nodes with id matching the number in a node list. node, node = **node.remove**(node, node) Extract and remove a second
- node from the list that starts in the first node. node, node = **node.insert\_before**(node, node, node) Insert the third
- node just before the second node in the list that starts at the first node. node, node = **node.insert\_after**(node, node, node)
- Insert the third node just after the second node in the list that starts at the first node.
- node = **node.first\_character**(node, [node]) Return the first character node in a list. Processing stops just before the optional node.
- node, node, boolean = **node.ligaturing**(node, [node])
- Apply the internal ligaturing routine to a node list. Processing stops just before the optional node.
- node, node, boolean = **node.kerning**(node, [node])

Apply the internal kerning routine to a node list. Processing stops just before the optional node.

- **node.unprotect\_glyphs**(node) Mark all characters in a node list as being processed glyphs.
- **node.protect\_glyphs**(node) Mark all processed glyphs in a node list as being characters.
- node = **node.last\_node**() Pops and returns the last node on the current output list.
- **node.write**(node) Appends a node to the current output list.
- boolean = **node.protrusion\_skippable**(node) Return true if the node could be skipped for protrusion purposes.
- number = **node.has\_attribute**(node, number, [number]) Return an attribute value for a node, if it has one. The optional number tests for a specific value
- **node.set\_attribute**(node, number, number) Set an attribute value for a node.
- number = **node.unset\_attribute**(node, number, [number])
	- Unset an attribute value for a node. The optional number tests for a specific value

## **Pdf table**

- number = **pdf.immediateobj**([number], [string], string, [string])
- Write an object to the PDF file immediately. The optional number is an object id, the first optional string is "file", "stream", or "filestream". the second optional string contains stream attributes for the latter two cases.
- **pdf.mapfile**(string) Register a font map file.
- **pdf.mapline**(string) Register a font map line.
- number = **pdf.obj**([number], [string], string, [string]) Write an object to the PDF file. See "pdf.immediateobj" for arguments.
- number = **pdf.pageref**(number) Return the pageref object number. **pdf.print**([string], string)
	- Write directly to the PDF file (use in \latelua). The optional string is one of "direct" or "page"
- number = **pdf.reserveobj**()

Reserve an object number in the PDF backend.

**pdf.reqisterannot**(number) Register an annotation in the PDF backend.

## **Status table**

The current list is: **key explanation** max\_save\_stack max used save stack entries stack size input stack size

table = **status.list**() Returns a table with various status items.

- pdf\_gone written pdf bytes pdf ptr not vet written pdf bytes dvi gone written dvi bytes dvi\_ptr not yet written dvi bytes total\_pages number of written pages output file\_name name of the pdf or dvi file log\_name name of the log file banner terminal display banner var\_used variable (one|-|word) memory in use dyn\_used token (multi|-|word) memory in use str\_ptr number of strings init\_str\_ptr number of iniT<sub>E</sub>X strings<br>max\_strings maximum allowed string maximum allowed strings pool ptr string pool index init\_pool\_ptr iniTEX string pool index<br>pool\_size current size allocated for current size allocated for string characters node mem usage a string giving insight into currently used nodes var\_mem\_max number of allocated words for nodes fix mem max number of allocated words for tokens fix mem end maximum number of used tokens cs count number of control sequences hash\_size size of hash hash\_extra extra allowed hash font ptr number of active fonts max in stack max used input stack entries max\_nest\_stack max used nesting stack entries max\_param\_stack max used parameter stack entries  $\frac{m}{s}$  max used buffer position
	-

nest size nesting stack size param size parameter stack size save\_size save stack size obj\_ptr max pdf object pointer obi tab size pdf object table size dest\_names\_size pdf destination table size pdf\_mem\_ptr max pdf memory used<br>pdf mem size bdf memory size lasterrorstring last error string

buf\_size current allocated size of the line buffer pdf\_os\_cntr max pdf object stream pointer<br>not os objidx pdf object stream index pdf object stream index pdf dest names ptr max pdf destination pointer pdf memory size largest\_used\_mark max referenced marks class filename name of the current input file inputid numeric id of the current input linenumber location in the current input file luabytecodes number of active Lua bytecode registers luabytecode bytes number of bytes in Lua bytecode registers luastate bytes number of bytes in use by Lua interpreters output\_active true if the \output routine is active callbacks total number of executed callbacks so far indirect\_callbacks number of those that were themselves a result of other callbacks (e.g. file readers) luatex svn the luatex repository id (added in 0.51) luatex version the luatex version number (added in 0.38) luatex revision the luatex revision string (added in 0.38)

ini\_version true if this is an iniT<sub>E</sub>X run (added in  $0.38$ )

## **Typesetting table**

**tex.set**([string], string, value) Set a named internal register. Also accepts a predefined csname string. value = **tex.get**(string) Get a named internal register. Also accepts a predefined csname string.

Many of LuaTEX's internal parameters can be queried and set this way, but not nearly all. The big reference manual has an extensive list.

#### **tex.setattribute**([string], number, number)

Set an attribute register. Also accepts a predefined csname string. number = **tex.getattribute**(number)

Get an attribute register. Also accepts a predefined csname string.

**tex.setbox**([string], number, node) Set a box register. Also accepts a predefined csname string.

node = **tex.getbox**(number) Get a box register. Also accepts a predefined csname string.

**tex.setcount**([string], number, number)

Set a count register. Also accepts a predefined csname string.

number = **tex.getcount**(number) Get a count register. Also accepts a predefined csname string.

**tex.setdimen**([string], number, number)

Set a dimen register. Also accepts a predefined csname string. number = **tex.getdimen**(number) Get a dimen register. Also accepts a

predefined csname string. tex.setskip([string], number, node) Set a skip register. Also accepts a predefined csname string.

node = **tex.getskip**(number)

Get a skip register. Also accepts a predefined csname string.

**tex.settoks**([string], number, string) Set a toks register. Also accepts a predefined csname string.

string = **tex.gettoks**(number)

Get a toks register. Also accepts a predefined csname string.

**tex.setcatcode**([string], [number], number, number) Set a category code.

number = **tex.getcatcode**([number], number) Get a category code. **tex.setlccode**([string], number, number, [number])

Set a lowercase code.

number = **tex.getlccode**(number) Get a lowercase code.

tex.setsfcode([string], number, number) Set a space factor. number = **tex.getsfcode**(number) Get a space factor. **tex.setuccode**([string], number, number, [number]) Set an uppercase code. number = **tex.getuccode**(number) Get an uppercase code.

**tex.setmathcode**([string], number, table) Set a math code. table = **tex.getmathcode**(number) Get a math code.

**tex.setdelcode**([string], number, table) Set a delimiter code. table = **tex.getdelcode**(number) Get a delimiter code. In all the **tex.set...** functions above, the optional string is the literal "global". The items can also be accessed directly via virtual arrays: tex.attributes[], tex.box[], tex.count[], tex.dimen[], tex.skip[], tex.toks[]; tex.catcode[], tex.lccode[], tex.sfcode[], tex.uccode[], tex.mathcode[], tex.delcode[].

**tex.setmath**([string], string, string, number)

Set an internal math parameter. The first string is like the csname but without the Umath prefix, the second string is a style name minus the style suffix.

number = **tex.getmath**(string, string) Get an internal math parameter. The first string is like the csname but without the Umath prefix, the second string is a style name minus the style suffix.

**tex.print**([number], string, [string]) Print a sequence of strings (not just two) as lines. The optional argument is a catcode table id.

**tex.sprint**([number], string, [string]) Print a sequence of strings (not just two) as partial lines. The optional argument is a catcode table id.

**tex.tprint**(table, [table]) Combine any number of tex.sprint's into a single function call.

**tex.write**(string) Print a sequence of strings (not just two) as detokenized data.

number = **tex.round**(number) Round a number.

number = **tex.scale**(number, number) Multiplies the first number (or all fields in a table) with the second argument (if the first argument is a table, so is the return value).

number = **tex.sp**(string) Convert a dimension string to scaled points. **tex.definefont**([boolean], string, number)

Define a font csname. The optional boolean indicates for global definition, the string is the csname, the number is a font id.

**tex.error**(string, [table]) Create an error that is presented to the user. The optional table is an array of help message strings.

**tex.enableprimitives**(string, table)

Enable the all primitives in the array using the string as prefix.

table = **tex.extraprimitives**(string, [string]) Return all primitives in a (set of) extension identifiers. Valid identifiers are: "tex", "core", "etex", "pdftex", "omega", "aleph", and "luatex".

table = **tex.primitives**() Returns a table of all currently active primitives, with their meaning.

number = **tex.badness**(number, number) Compute a badness value. **tex.linebreak**(node, table) Run the line breaker on a node list. The table lists settings.

The **tex.linebreak** parameters:

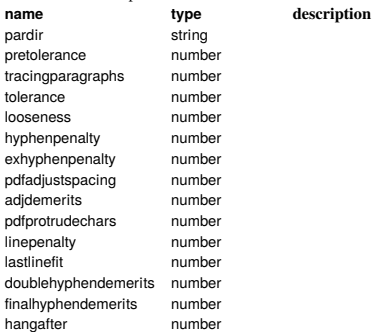

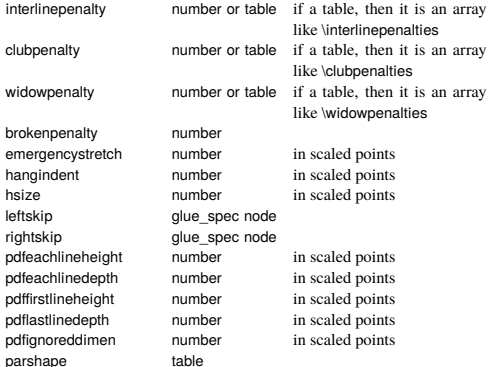

#### The **tex.linebreak** returned table data:

prevdepth depth of the last line in the broken paragraph prevgraf number of lines in the broken paragraph looseness the actual looseness value in the broken paragraph demerits the total demerits of the chosen solution

**tex.shipout**(number) Ships the box to the output file and clears the box.

The virtual table tex.lists contains the set of internal registers that keep track of building page lists.

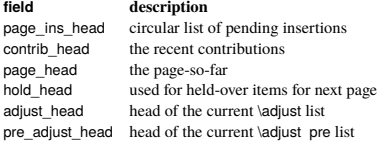

**key type modes explanation**

The virtual table tex.nest contains the currently active semantic nesting state. It has two main parts: an zero-based array of userdata for the semantic nest itself, and the numerical value tex.nest.ptr. Known fields:

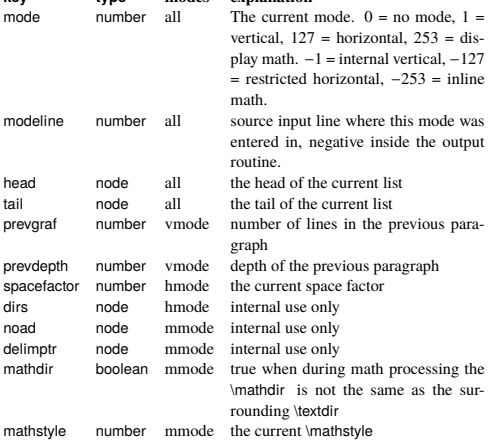

## **Texconfig table**

This is a table that is created empty. A startup Lua script could fill this table with a number of settings that are read out by the executable after loading and executing the startup file.

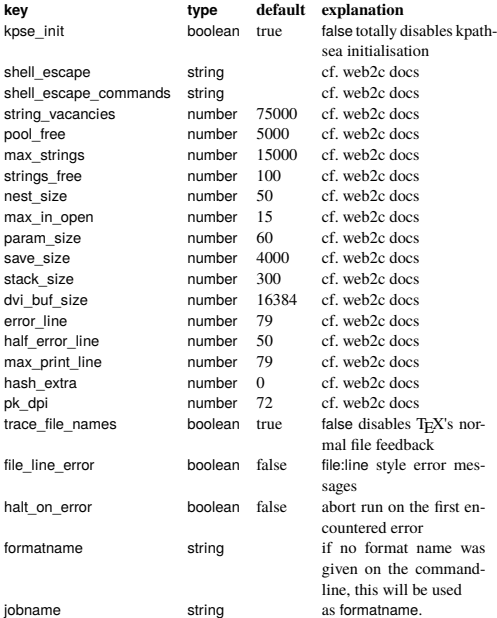

### **IO table**

**texio.write**([string], string) Write a string to the log and/or terminal. The optional argument is "term", "term and log", or "log".

**texio.write\_nl**([string], string)

Write a string to the log and/or terminal, starting on a new line. The optional argument is "term", "term and log", or "log".

## **Token table**

A token is represented in Lua as a small table. For the moment, this table consists of three numeric entries:<br> **index** meaning<br> **descriptional** 

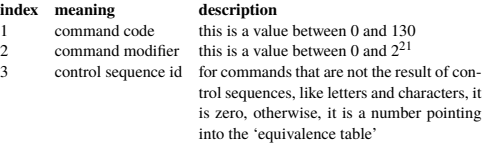

token = **token.get\_next**() Fetch the next token from the input stream. boolean = **token.is\_expandable**(token)

True if the token is expandable.

**token.expand**() Expand a token the tokenb waiting in the input stream.

boolean = **token.is\_activechar**(token)

True if the token represents and active character.

token = **token.create**(number, [number]) Create a token from scratch, the optional argument is a category code. Also accepts strings, in

which case a token matching that csname is created. string = **token.command\_name**(token)

Return the internal string representing a command code. number = **token.command\_id**(string)

Return the internal number representing a command code.

string = **token.csname\_name**(token) Return the csname associated with a token.

number = **token.csname\_id**(string) Returns the value for a csname string.